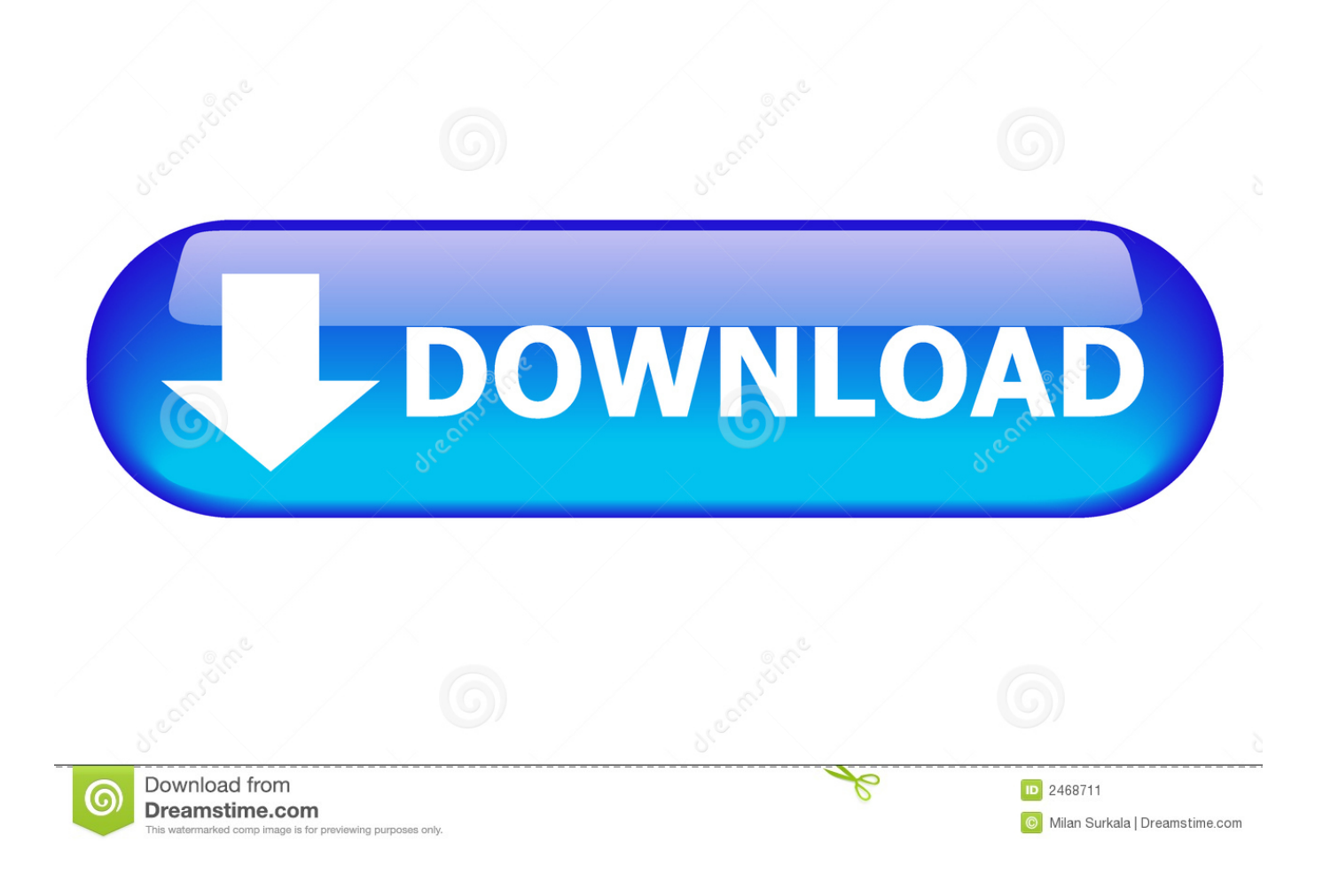

[Scaricare Maya LT 2012 Attivatore 32 Bits](https://tlniurl.com/1odr1i)

[ERROR\\_GETTING\\_IMAGES-1](https://tlniurl.com/1odr1i)

[Scaricare Maya LT 2012 Attivatore 32 Bits](https://tlniurl.com/1odr1i)

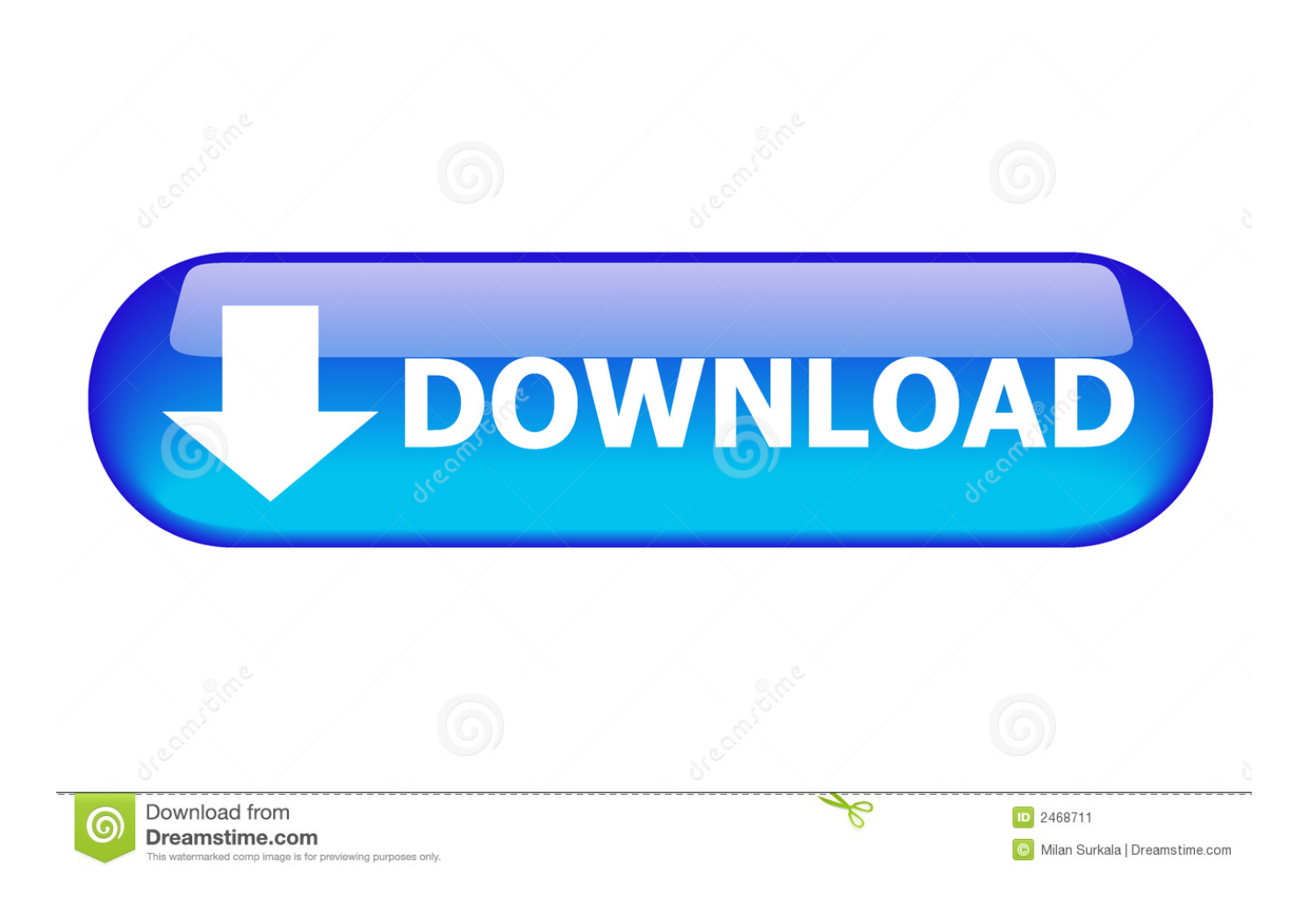

Maya LT software is a 3D modeling and animation tool designed for indie and mobile game development. Based on Maya software, Maya LT offers users a .... [PC-WIN] Autodesk AutoCAD 2018 ITA (x86 32bit – x64 64bit) + Keygen ... Scaricare il software dal TORRENT FILE DOWNLOAD; Installare .... Download the free trial version of Autodesk Maya 2020. Maya is software for 3D ... Download free trial. Available for Windows 64-bit, Mac OS X, and Linux.. For 32-bit Autodesk Maya 2012. Microsoft® Windows® 7 Professional, Microsoft® Windows Vista® Business (SP2), or Microsoft® Windows® .... Try Maya LT free for 30 days. 3D modeling and animation software for indie game makers. Download free trial. Available for Windows 64-bit, and Mac OS X. 9bb750c82b